## **Installing htop**

Jan 2017

By Default, htop is not installed on an appliance version of the MFEL, nor is it part of a minimal install on a software only ISO (although a customer could have added it themselves)

On a brand new appliance, you will have to either:

Update the repositories to be able to install htop, please check out this wiki page first (or the install will fail)

[[wiki:centos\_7\_no\_wget\_install\_epel|CentOs 7 no WGET install EPEL]]

Or

Just download the htop library, and install that

curl -O https://dl.fedoraproject.org/pub/epel/7Server/x86\_64/h/htop-2.0.2-1.el7.x86\_64.rpm

The above example is for CentOS 7, use the correct path for your CentOS version

Bear in mind that the htop version might change

## **Install htop**

The installation of htop is very simple, you just need to type in to the console:

yum install htop.

From: <http://cameraangle.co.uk/> - **WalkerWiki - wiki.alanwalker.uk**

Permanent link: **[http://cameraangle.co.uk/doku.php?id=wiki:installing\\_htop&rev=1484249329](http://cameraangle.co.uk/doku.php?id=wiki:installing_htop&rev=1484249329)**

Last update: **2023/03/09 22:35**

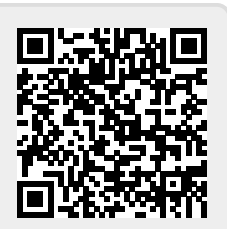